## **学習内容と関連した展示【中学校理科】**

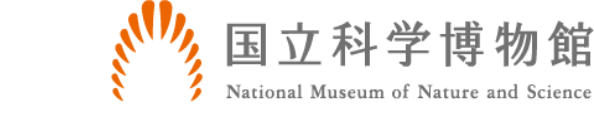

# **第1分野〈エネルギー〉**

### **(1)身近な物理現象**

(ア)光と音 ㋐光の反射・屈折 光の反射や屈折の実験を行い,光が水やガラスなどの物質の境界面で反射,屈折するときの規則性を見いだして理解すること。 中学校学習指導要領p78-79

## **[【地球館地下3階】](http://shinkan.kahaku.go.jp/floor/b3f_jp.html)**

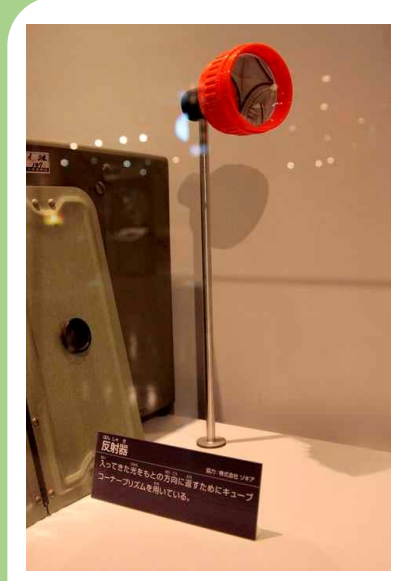

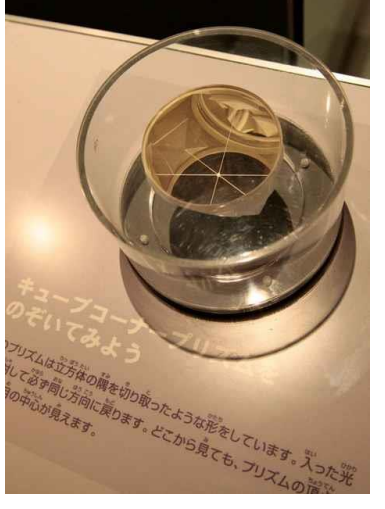

[⑤反射器/キューブコーナープリズムを](https://mpembed.com/show/?m=ePDSCPhZYLP&mpu=386&sm=1&sr=-1.64,1.12&ss=910&sp=27.92,-20.72,-8.39) [のぞいてみよう\(体験装置\)](https://mpembed.com/show/?m=ePDSCPhZYLP&mpu=386&sm=1&sr=-1.64,1.12&ss=910&sp=27.92,-20.72,-8.39) ▶光波距離計用の反射器。キューブコーナープリズムを 利用して入射光と同じ方向に反射光を返す。

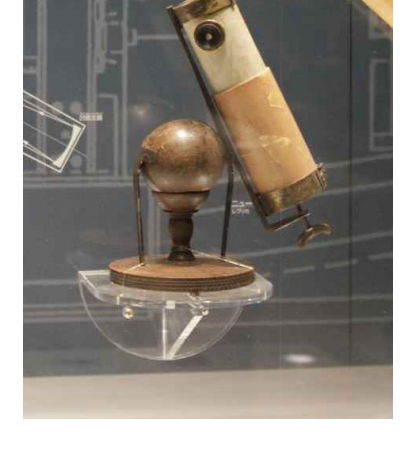

#### [⑦ニュートンの望遠鏡](https://mpembed.com/show/?m=ePDSCPhZYLP&mpu=386&sm=1&sr=-3.01,-.07&ss=904&sp=30.31,-20.72,0.75)

▶ニュートンは反射望遠鏡を考案し,製作 した。屈折望遠鏡では,天体の像を結ばせ るために対物レンズとして凸レンズを使っ ているので,色収差を取り去ることはでき ないと考え,対物側に凹面反射鏡を用いた。

### **(3)電流とその利用**

(ア)電流 ㋓静電気と電流

異なる物質同士をこすり合わせると静電気が起こり,帯 電した物体間では空間を隔てて力が働くこと及び静電気 と電流には関係があることを見いだして理解すること。 (イ) 電流と磁界 ⑦電流がつくる磁界 磁石や電流による磁界の観察を行い,磁界を磁力線で

表すことを理解するとともに,コイルの回りに磁界がで きることを知ること。中学校学習指導要領p.81

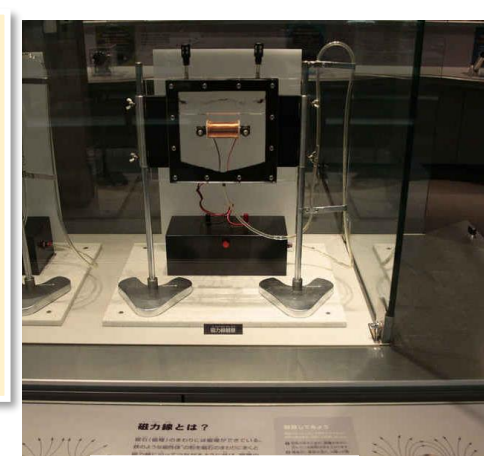

[①磁力線観察](https://mpembed.com/show/?m=ePDSCPhZYLP&mpu=386&sm=1&sr=-1.64,1.17&ss=900&sp=19.31,-20.69,-8.61)

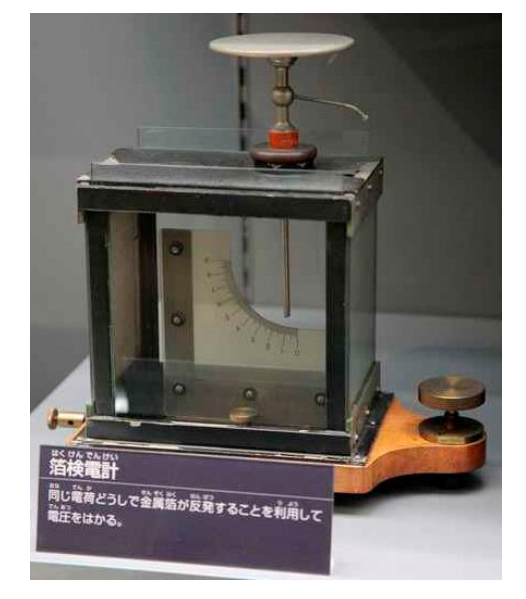

### [②箔検電計](https://mpembed.com/show/?m=ePDSCPhZYLP&mpu=386&sm=1&sr=-2.83,-1.2&ss=887&sp=21.3,-20.69,-10.17)

▶同じ電荷同士で金属箔が反発する ことを利用して電圧をはかる。

▶磁石(磁極)のまわりには磁場ができている。 鉄のような磁性体の粉を磁石のまわりにまくと 磁力線に沿ってつながるように並び、磁場の様 子を見ることができる。

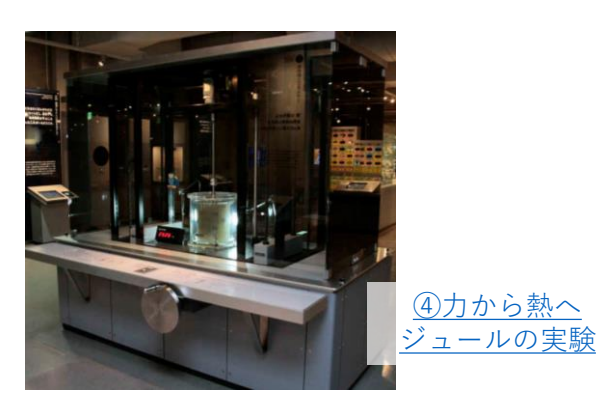

▶この装置では、巻きあげたおもりが下がるときに水中の 羽根車が回り,羽根車と水との摩擦によって熱エネルギー が発生する。水の温度上昇から,その大きさがわかるよう になっている。この実験装置はジュールの歴史的実験を再 現したものである。

## **[【日本館1階南翼】](http://shinkan.kahaku.go.jp/floor/n-1f-s_jp.html)**

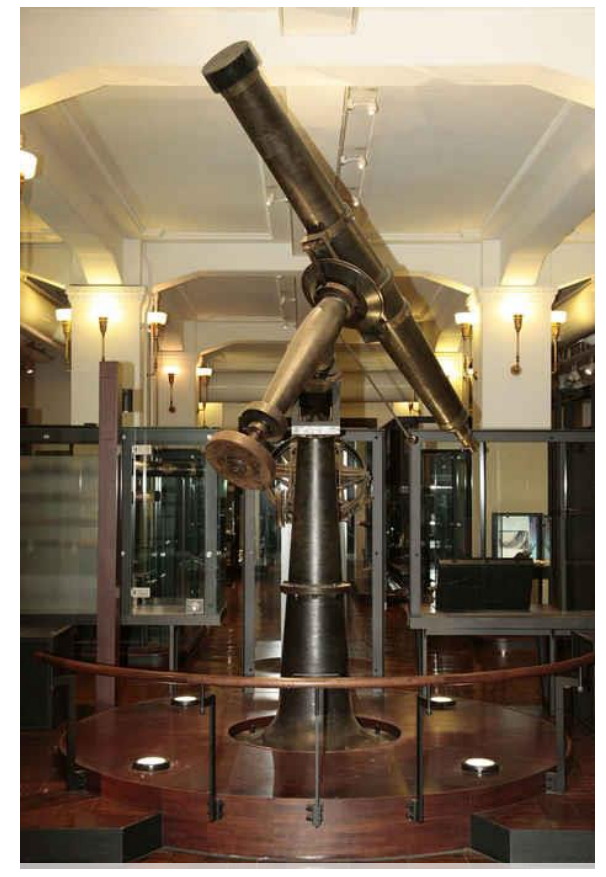

#### [③トロートン天体望遠鏡](https://mpembed.com/show/?m=ZNnsAbjk471&mpu=386&sm=1&sr=1.75,1.38&ss=595&sp=-12.82,1.42,-13.52) [\(重要文化財\)](https://mpembed.com/show/?m=ZNnsAbjk471&mpu=386&sm=1&sr=1.75,1.38&ss=595&sp=-12.82,1.42,-13.52)

▶明治13年,幕府から暦の作成を引き継いでい た明治政府によって,当時の内務省地理局に新 たな観測用望遠鏡がイギリスから輸入・導入さ れた。それがこのトロートン社製口径20センチ の屈折赤道儀である。選定などの経緯について は判っていないが、後に内務卿となる大久保利 通がヨーロッパ視察の途上発注したものとの説 もある。

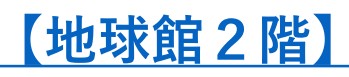

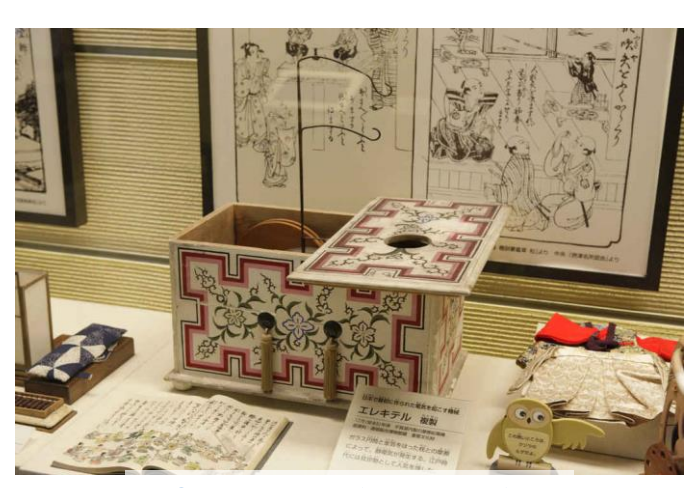

[⑦エレキテル\(摩擦起電機\)](https://mpembed.com/show/?m=ePDSCPhZYLP&mpu=386&sm=1&sr=-2.55,-1.28&ss=331&sp=48.96,10.68,4.84)

▶1776(安永5)年頃、平賀源内製の摩擦起電機。 ガラスの円筒と金箔を貼った枕が擦れることに よって,静電気を発生させる。

### **学習内容と関連した展示【中学校理科】**

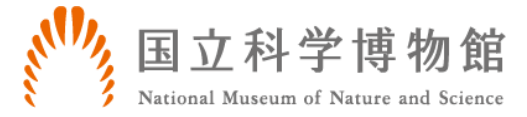

## **第1分野〈粒子〉**

### **[【地球館地下3階】](http://shinkan.kahaku.go.jp/floor/b3f_jp.html)**

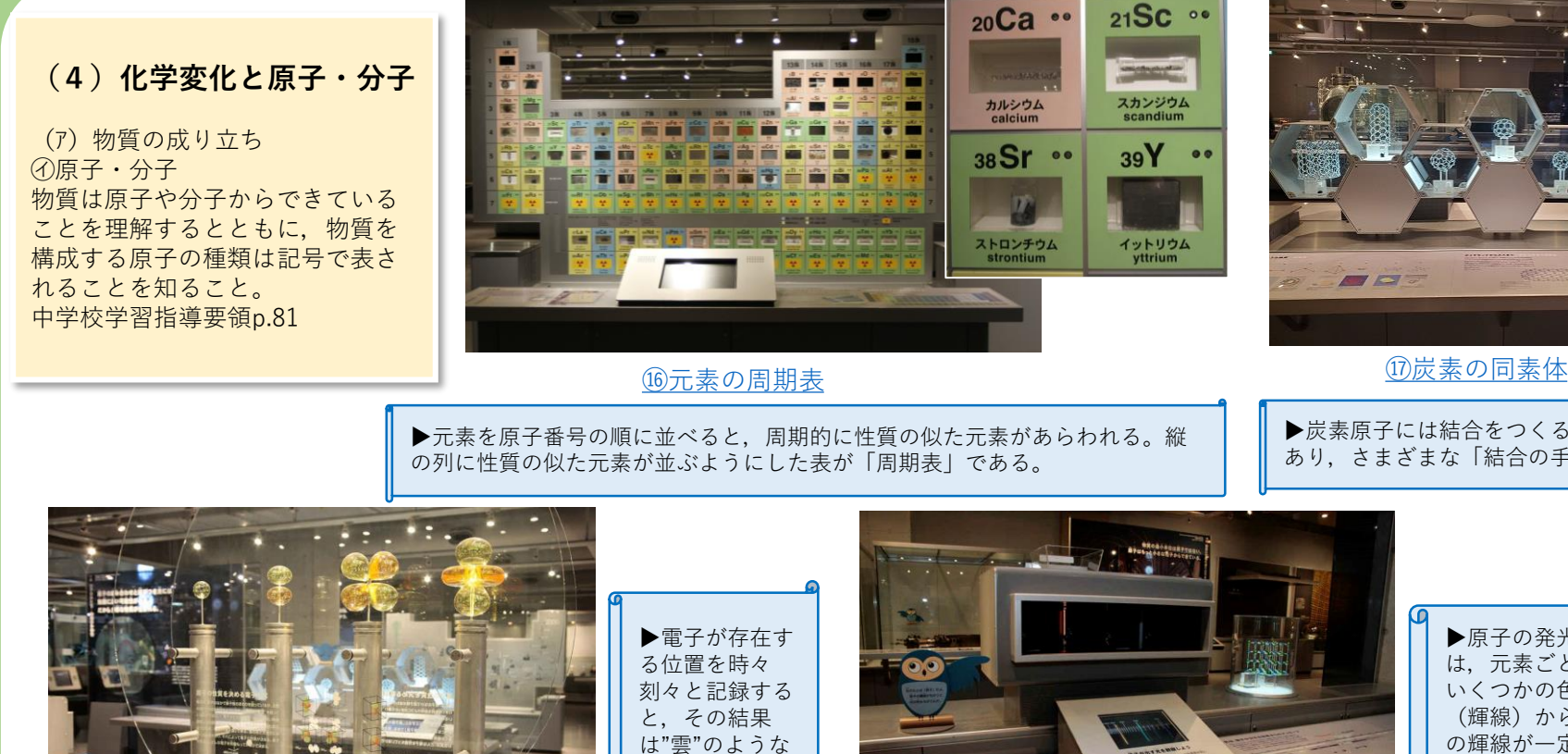

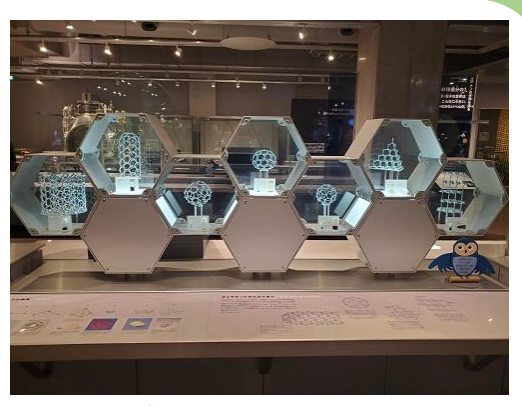

▶炭素原子には結合をつくる4個の電子が あり,さまざまな「結合の手」をつくる。

> ▶原子の発光スペクトル は,元素ごとに決まった いくつかの色の細い帯 (輝線)からなる。水素 の輝線が一定の規則にし たがって並ぶことから, デンマークの物理学者 ボーアは水素原子の構造 モデルを提唱した。

G

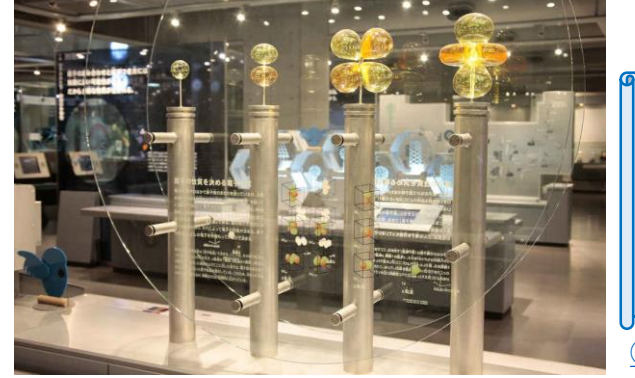

は"雲"のような 形になる。

[⑱電子雲模型](https://mpembed.com/show/?m=ePDSCPhZYLP&mpu=386&sm=1&sr=-1.69,1.4&ss=933&sp=46.98,-20.71,-11.74)

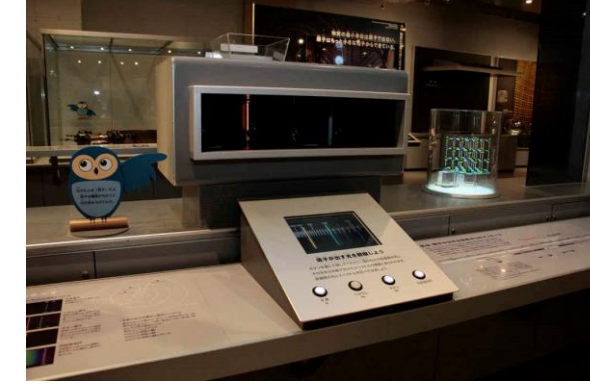

 $21SC$ 

スカンジウム<br>scandium

イットリウム

 $39Y$ 

カルシウム

 $^{\circ}$ 

[⑱原子が出す光を観察しよう](https://mpembed.com/show/?m=ePDSCPhZYLP&mpu=386&sm=1&sr=-1.63,-1.11&ss=968&sp=44.49,-20.7,-9.52)

### **(6)化学変化とイオン**

(イ)化学変化と電池 ㋑化学変化と電池 電解質水溶液と2種類の金属などを用いた実験を行い,電池 の基本的な仕組みを理解するとともに,化学エネルギーが電 気エネルギーに変換されていることを知ること。 中学校学習指導要領p.84

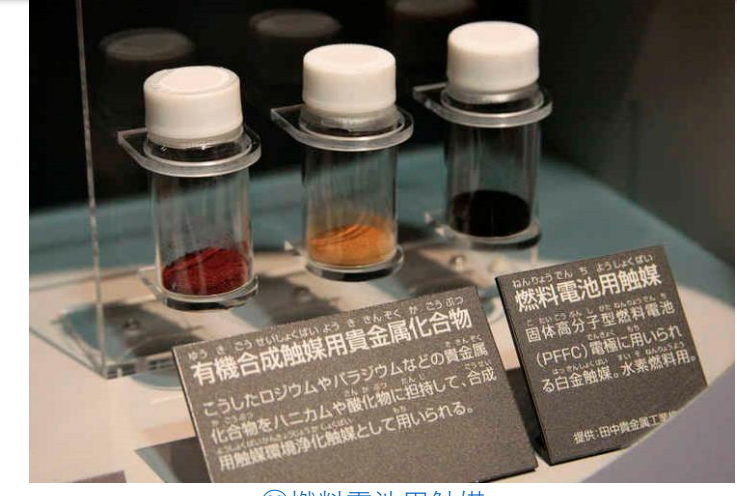

②燃料電池用触媒

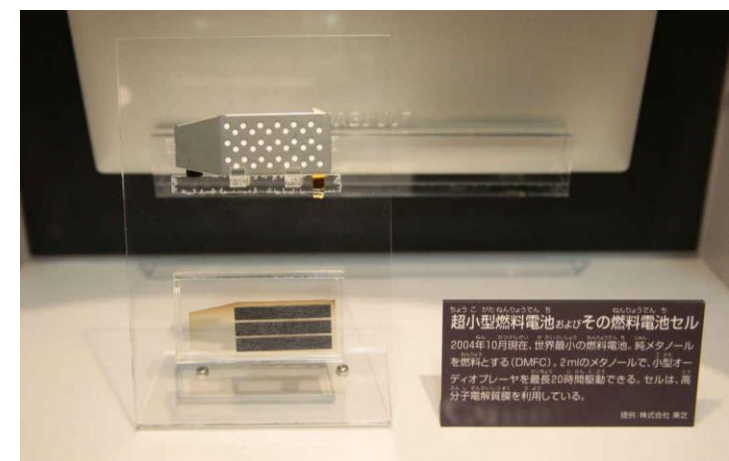

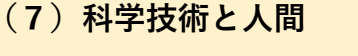

(ア)エネルギーと物質

㋐エネルギーとエネルギー資源

㋐については,熱の伝わり方,放射線にも触れること。

㋑様々な物質とその利用

㋑の「様々な物質」については,天然の物質や人工的につくられた物質のうち 代表的なものを扱うこと。その際,プラスチックの性質にも触れること。 中学校学習指導要領p.87

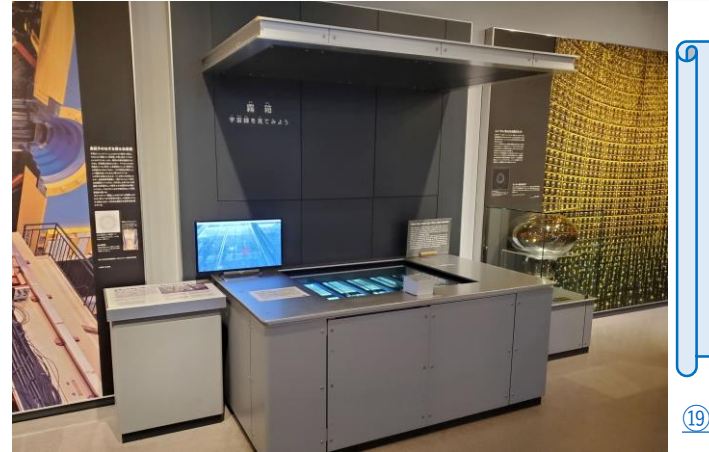

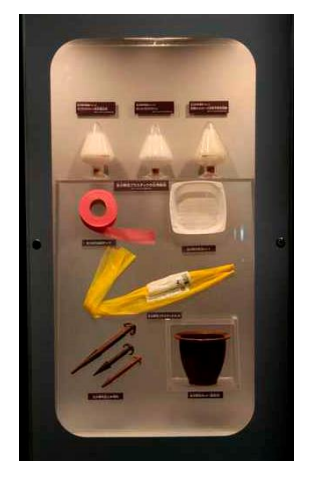

<u> ②生分解性プラスチックの</u> ②超小型電池およびその燃料電池セル 20天然繊維・合成繊維

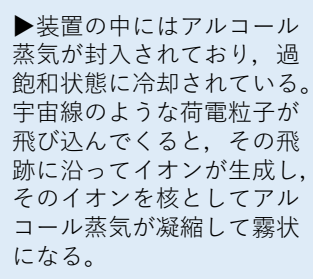

[⑲霧箱](https://mpembed.com/show/?m=ePDSCPhZYLP&mpu=386&sm=1&sr=-2.85,-1.12&ss=942&sp=50.74,-20.7,-4.82)

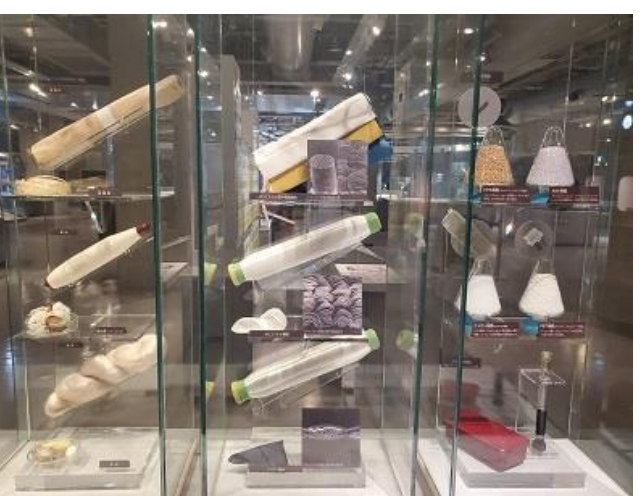